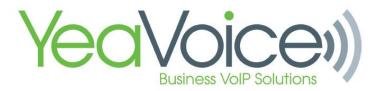

## Activate Night Mode

## Concept

Night Mode is a setting that allows users to enable/disable an Answering Rule by using a star-code or speed dial key. The star-code \*74 is used to Activate Night mode. The star-code \*75 is used to de-activate night mode.

If you are using a Routing User to direct calls to a specific destination, then the 'Night' Answering Rule described here must be configured for the Routing User. The Routing User must also be added as a line key to any phone you wish to be able to enable/disable Night Mode. This is accomplished by adding the extension of the Routing User to the lines of the phone in NDP.

## Steps:

1. Create a Time Frame named 'Night'

|   | Home Users      | Conference |                                     | Call Queues    | Time            | Music On                          | Inventory | Call History |   |
|---|-----------------|------------|-------------------------------------|----------------|-----------------|-----------------------------------|-----------|--------------|---|
|   | Add a Timeframe |            |                                     |                |                 |                                   |           |              | × |
|   |                 | Ni         | ight <br>ight<br>Always O Days of t | he week and ti | Note: Name cann | not be changed<br>lates or ranges |           |              |   |
|   |                 |            |                                     |                |                 |                                   | Cancel    | Save         |   |
| Т | hanksgiving     | Spe        | ecific Dates                        |                | sky             | /switch.15611.s                   | ervice    |              |   |

The punctuation must match 'Night' exactly (the N must be capitalized)

2. Create an Answering Rule called Night for the desired User using the Night timeframe

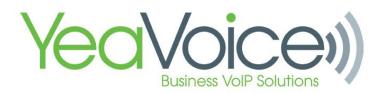

| d an Answer     | -                                                                               | ×                                           |
|-----------------|---------------------------------------------------------------------------------|---------------------------------------------|
|                 | Select a time frame<br>Holidays                                                 |                                             |
| Time Frame      | Night     SupportHours     Thanksgiving     Vacation     Vacation 2     Weekend | This is when your answering rule will apply |
| Call Forwarding | Always                                                                          | Extension, number or phone                  |
|                 | When busy                                                                       | Extension, number or phone                  |
|                 | When unanswered                                                                 | Extension, number or phone                  |
|                 | When offline                                                                    | Extension, number or phone                  |

The Night Answering Rule must be the top-most priority in the list of Answering Rules. When this rule is enabled by the \*74 star-code, it will show as "Active".

| Users / Roman Alexander (4501)         Profile       Answering Rules       Voicemail       Phones         Ring for 30                                                                                                    |                         |                  |                         |   |       |
|----------------------------------------------------------------------------------------------------|-------------------------|------------------|-------------------------|---|-------|
| Time Frame     Description       Image: Night Active     Forward always to x1002       Default     Forward when unanswered to (303) 520-5324                                                                                                    | Users / Roman Alex      | ander (4501)     |                         | _ | -     |
| Time Frame     Description       Image: Second state state s | Profile Answering Rules | Voicemail Phones |                         |   |       |
| Night Active     Forward always to x1002       Default     Forward when unanswered to (303) 520-5324                                                                                                    | Ring for 30 🛊 seconds   |                  |                         |   | Allow |
| <ul> <li>Default</li> <li>Forward when unanswered to (303) 520-5324</li> </ul>                                                                                                    | Time Frame              |                  | Description             |   |       |
|                                                                                                    | Night Active            |                  | Forward always to x1002 |   |       |
|                                                                                                    | Default                 |                  |                         |   |       |

When this rule is disabled by the \*75 star-code, it will be ignored, and the switch will move on to the next applicable answering rule.

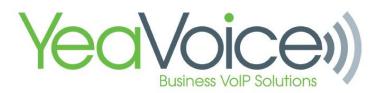

|   | Time Frame     | Description                        |
|---|----------------|------------------------------------|
| * | Night Disabled | Forward always to 1 (888) 575-9869 |
| * | Default Active | Simultaneously ring x1002          |
| * | Mobile         | Simultaneously ring (203) 543-9959 |

3. If desired, create a speed-dial or programmable key using overrides to allow single-button access to this feature.